## **CHAPITRE 03 – NOMBRES RELATIFS**

**09 – Utiliser des nombres relatifs**

## COUP DE POUCE pour l'exercice 9 page 27

On utilise les nombres négatifs pour illustrer des situations où il y a une diminution de valeurs, alors qu'une augmentation sera illustrée par des nombres positifs.

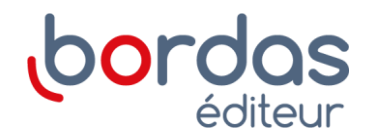